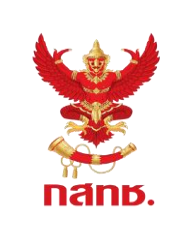

**หมายเลขเอกสาร**

**แบบ ดบ. 01**

**หน้า 1 จาก 5**

**เลขรับที่..........................**

**วันที่รับ...........................**

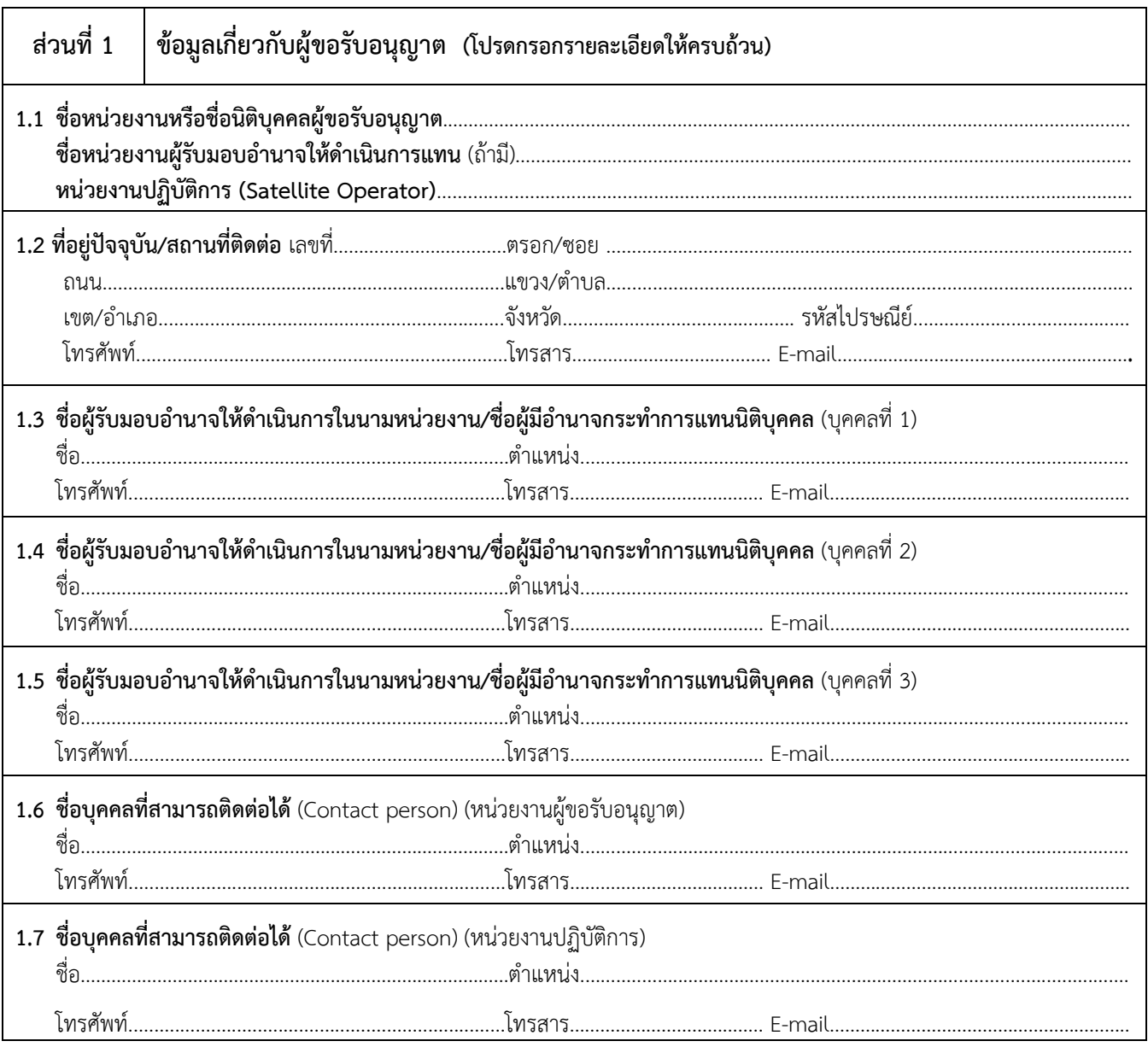

*หมายเหตุ หากมีการเปลี่ยนแปลงชื่อบุคคลที่สามารถติดต่อได้ (Contact person) ให้แจ้งส านักงาน กสทช. ทราบทาง ไปรษณีย์อิเล็กทรอนิกส์ satellite@nbtc.go.th*

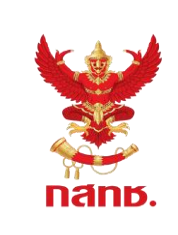

**หมายเลขเอกสาร**

**แบบ ดบ. 01**

**หน้า 2 จาก 5**

**เลขรับที่.......................... วันที่รับ...........................**

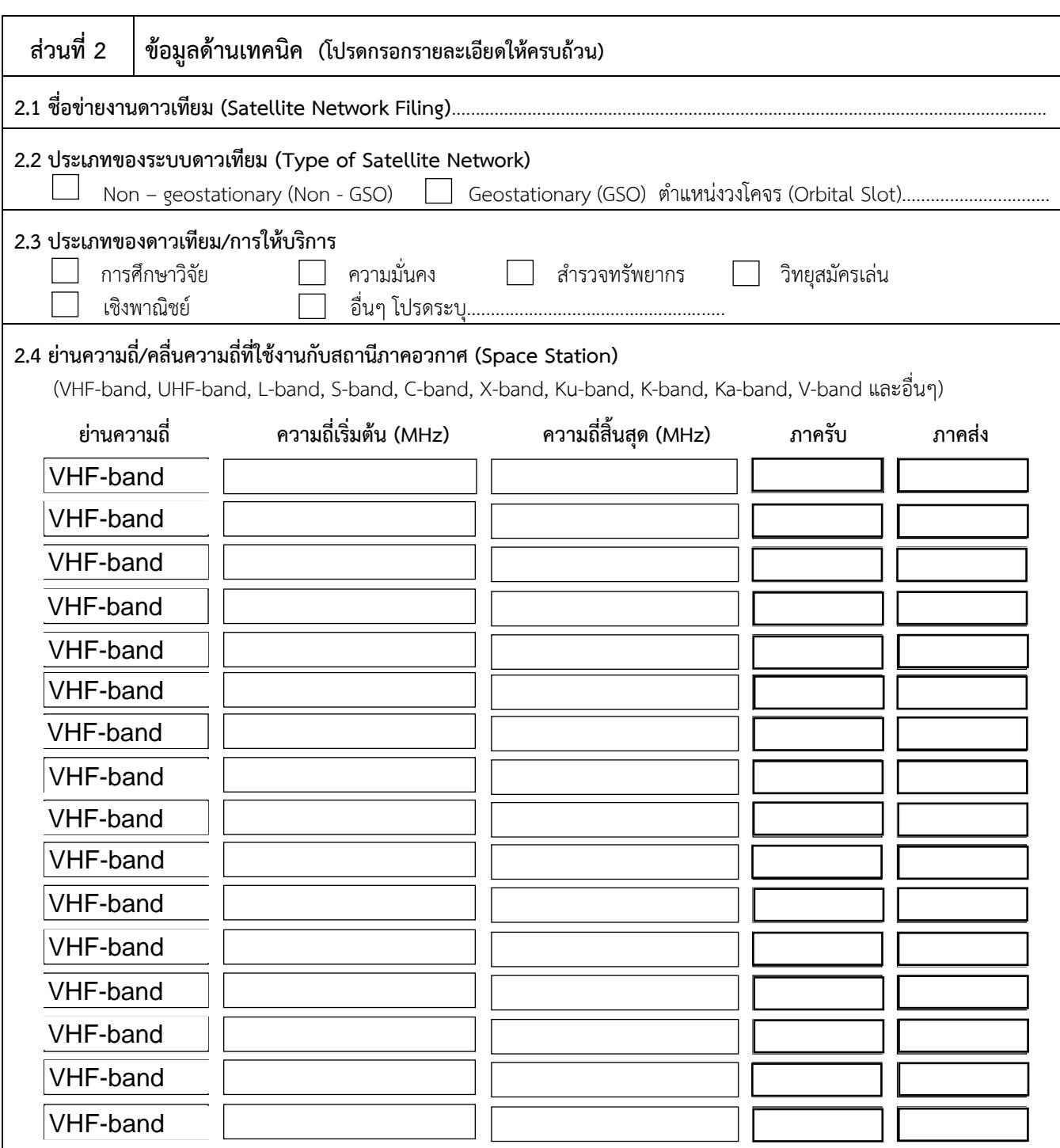

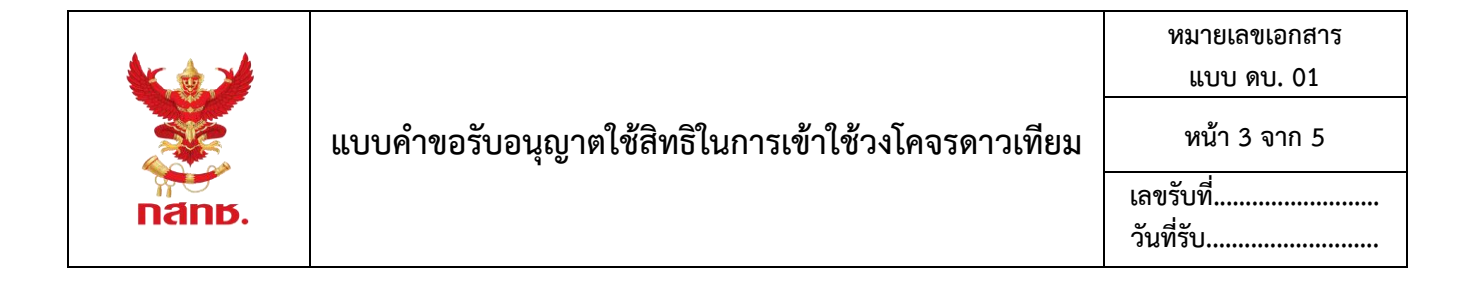

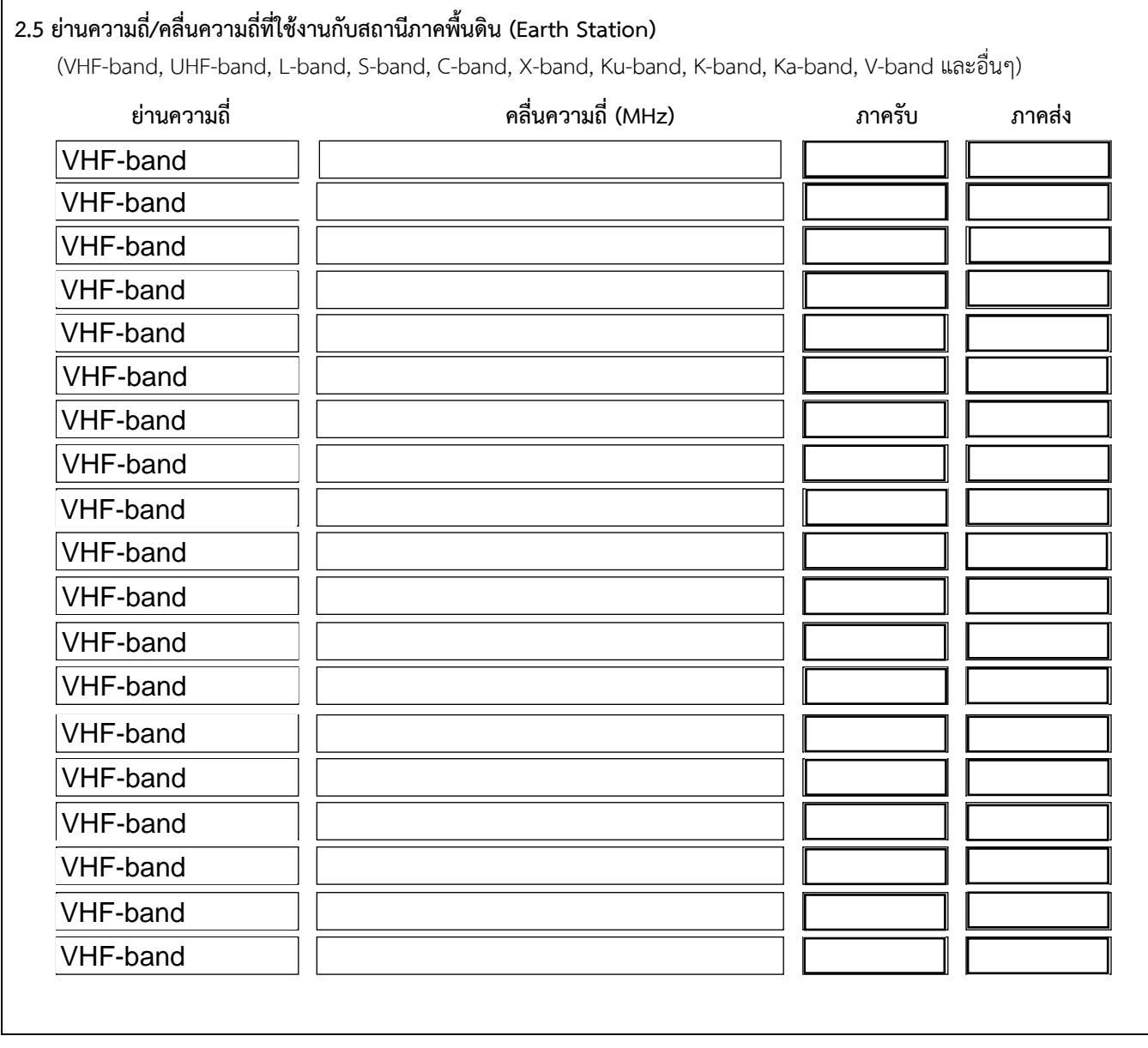

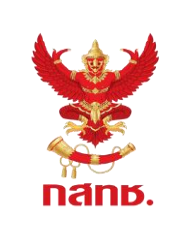

**หมายเลขเอกสาร**

**แบบ ดบ. 01**

**หน้า 4 จาก 5**

**เลขรับที่.......................... วันที่รับ...........................**

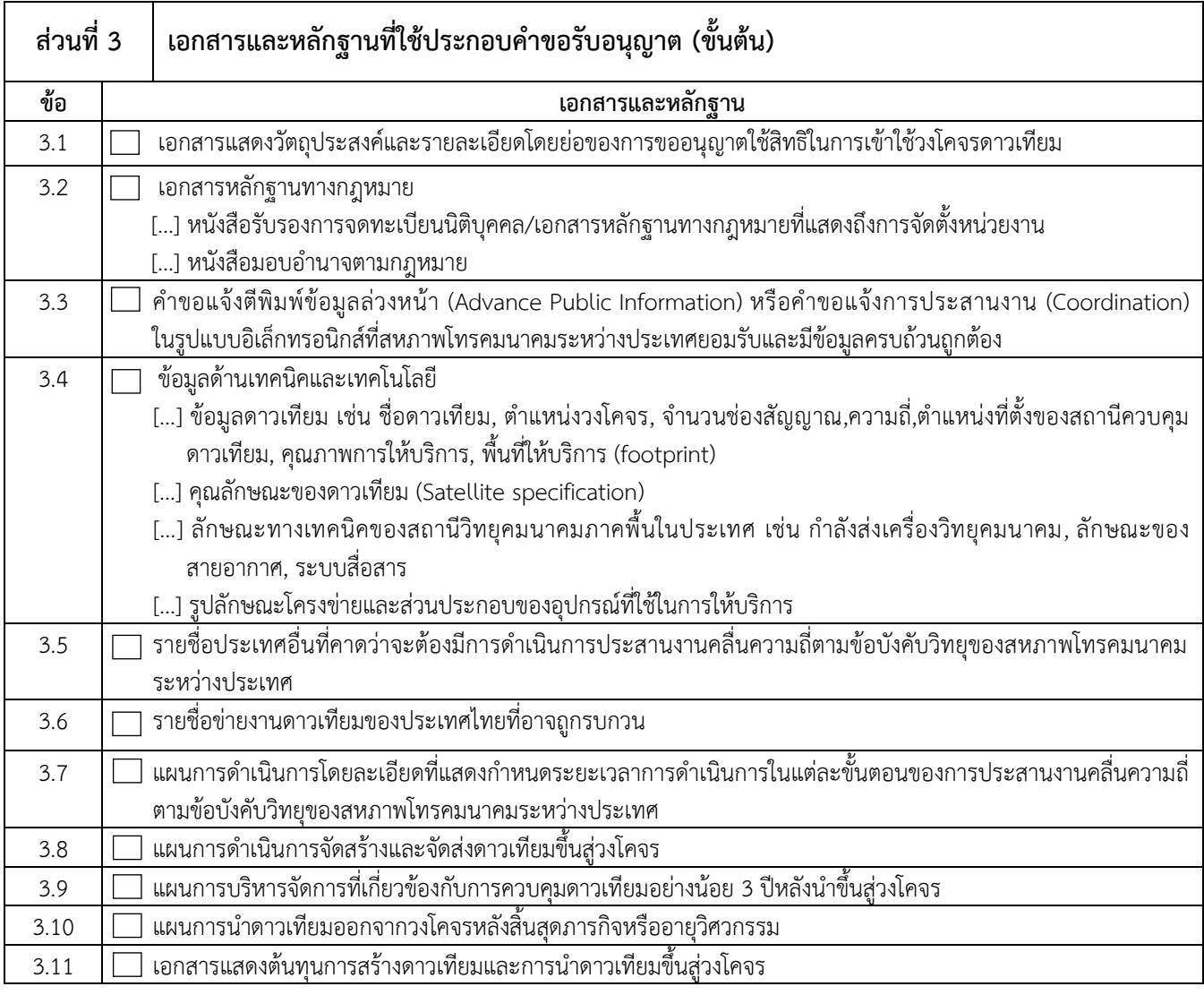

*หมายเหตุ: 1) ในแต่ละหัวข้อ หากไม่สามารถจัดกรอกข้อมูลได้เพียงพอ ให้จัดท าเป็นเอกสารแนบเพิ่มเติมได้*

*2) แนบเอกสารและหลักฐานประกอบ ในกรณีที่ไม่มีให้ระบุเหตุผล*

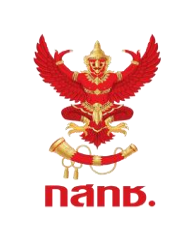

## **แบบค าขอรับอนุญาตใช้สิทธิในการเข้าใช้วงโคจรดาวเทียม**

**หมายเลขเอกสาร**

**แบบ ดบ. 01**

**หน้า 5 จาก 5**

**เลขรับที่..........................**

**วันที่รับ...........................**

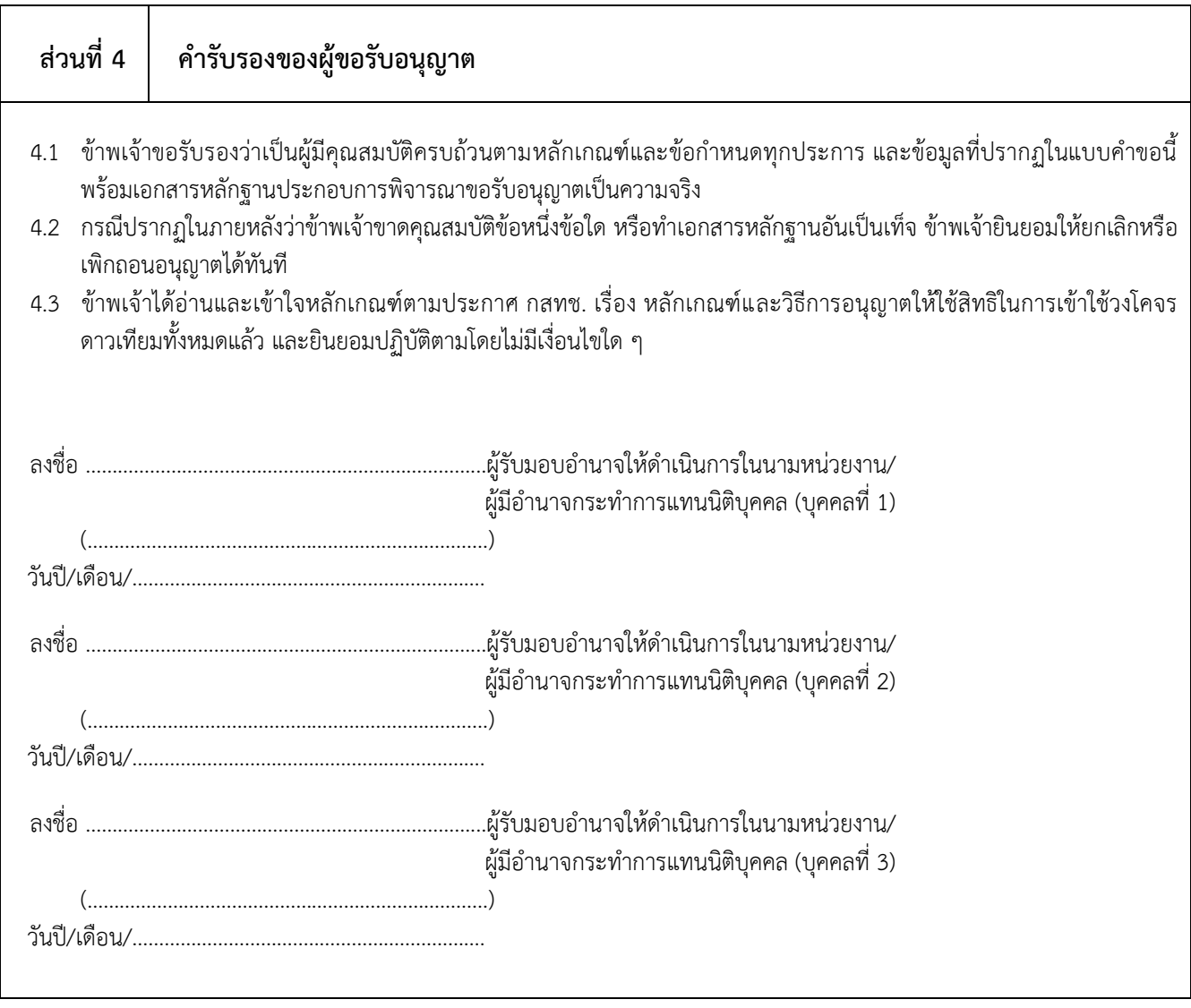